# **Photoshop 2020 (version 21) Serial Key With Key**

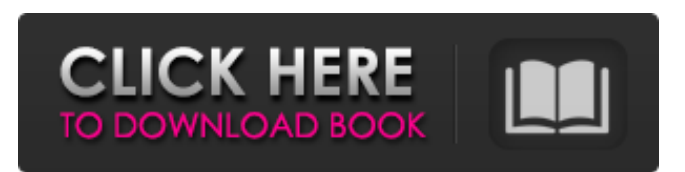

### **Photoshop 2020 (version 21) Crack Torrent (Activation Code) Download**

Processing Your Images In addition to being the industry standard for image manipulations and in the public eye, Photoshop also has a lot of power to play with your photographs. You can use software filters to enhance your photos. Filters are enhancements that you apply to a photo. Some of these filters make changes automatically, while

## **Photoshop 2020 (version 21)**

According to the Gartner research, Photoshop is the fifth most popular software product in the world, behind Microsoft Office, Internet Explorer, Google Chrome and Microsoft Windows. Photoshop is the most popular image editing software and is found at the heart of virtually every digital photo editing process. Photoshop is commonly used for the following reasons: - The software is very user-friendly and intuitive - Photoshop makes editing images very easy and is highly effective - The software is easy to use and allows a large number of users to edit the image - Photoshop comes bundled with all modern operating systems and can be used without an internet connection - Photoshop is the only image editing software that is truly cross-platform - Photoshop can edit a wide variety of image types and its tools work on multiple platforms, PCs and Mac computers - Photoshop is a highly customizable software tool, thus making it easier to create complex designs and build professional-quality images - With Photoshop, images can be cut, pasted, resized, rotated, removed, replaced and updated. - Photoshop is commonly used to create high-quality imagery and animations which are often used by graphic designers and web designers in the creation of websites and cartoons. - Photoshop allows for the creation of complex design themes and layouts. This is especially useful for web designers. - Photoshop is a programming tool, making it possible to create an array of powerful applications - Photoshop is a very useful tool for creating and updating slide show presentations. - Photoshop is an essential tool for retouching or modifying photographs. - Photoshop is also the standard practice for digital image optimization, like for photographs or graphics. - Photoshop allows the user to develop a wide range of user interfaces for creating, rendering and outputting images. - Photoshop is a very powerful image editing software that is preferred by many graphic designers, web designers and web developers. - Photoshop is commonly used as a graphic design software as it comes in a very versatile and user-friendly package. Its simplified interface allows users to edit and modify images with ease. - Photoshop is very effective in modifying and enhancing photographs and has a wide variety of functions such as pixel editing, color manipulation, retouching and image modification. - Photoshop allows users to edit, manipulate, edit, fix and correct images of various types such as pictures, slides, portraits, cartoons and portraits. - Photoshop is the only image editing software that a681f4349e

### **Photoshop 2020 (version 21)**

Iron status of lactating women in rural and urban areas of Tehran. Iron deficiency is a global public health problem, especially in low-income countries where it's the most common nutrition-related deficiency. In recent years, it has gained attention that the prevalence of iron deficiency could be high in developing countries. However, there are few data about iron status in the Iranian population. In this study, we determined the iron status of breastfeeding women in Mashhad and Tehran, Iran. A cross-sectional study was performed on a convenience sample of 477 lactating women in Mashhad and Mashhad in Tehran in 2005. Blood samples were collected for complete blood count and serum ferritin and total iron-binding capacity assays. The mean age of the participants was 27.5 years. A significantly high prevalence of iron deficiency (55.2%) was found. The prevalence of anemia and iron deficiency was 59.7 and 52.4%, respectively, in Mashhad and 77.7 and 61.4%, respectively, in Tehran. The iron status of the participants was inadequate and they were at risk of further iron-deficiency-related complications. Hence, more attention should be paid to these women.Congressmen from Alabama and South Carolina introduced the "Pyongyang Is North Korea's Number One Enemy Act" on July 31 in the wake of North Korea's latest missile tests. "If a North Korean missile fired at Hawaii or the U.S. mainland were to go off course and end up in Alaska, the result would likely be multiple fatalities. Why? Because Alaska is not a vital national interest of ours. Guam, on the other hand, is in a strategic location near our vital national interests. We must defend Guam," said Congressman Mike Rogers of Alabama. "We must defend Guam – in fact, we must defend Japan as well," he added. Referring to the most recent North Korean missile launch, which saw a missile fly over Japan before landing in the Sea of Japan, Rogers said the more a state-of-the-art missile can travel, the greater its strategic value is. "If North Korea could develop a missile capable of carrying a nuclear warhead, then it would truly be a tremendous threat to the safety and security of the United States," he said. Rogers, who owns a house in Honolulu, mentioned the lessons from Pearl Harbor and September 11, 2001, as he

#### **What's New In?**

Q: Easiest way to remove middle and left elements from vector What is the easiest way to remove from a vector the elements in the middle and left? In particular, if I have a vector a with N elements, how can I efficiently remove the middle N elements, and the left N elements? A: The most efficient way is the obvious way: for (unsigned  $n = 0$ ; n N) V[n-N] = V[n-N+1]; if  $(n > N^*2)$  V.erase(V.begin() + n-2\*N, V.begin() + n-N); } This probably isn't what you want, however. If you want to preserve the position of each item you're removing, you should be using std::vector instead. The present invention is directed to a system for responding to and mediating between voice and data messages. A portion of the data message is converted into a speech message. This speech message is then combined with the data message to form a combined speech and data message. In one embodiment, the combined speech and data message is sent to a wireless communication device. There are no known systems which combine voice and data messages. For example, wireless communication devices are capable of receiving voice messages. Also, many wireless communication devices are capable of receiving text messages. Thus, a wireless communication device has a source of voice messages as well as a source of text messages. Accordingly, it would be beneficial to provide an interface system which allows a user of a wireless communication device to hear both a voice message and a data message. Also, it would be beneficial if the interface system also allows a user to read a data message. It is an object of the present invention to provide an interface system which allows a user of a wireless communication device to hear both a voice message and a data message. Also, it is an object of the invention to provide an interface system which allows a user of a wireless communication device to read a data message. These and other objects of the present invention are achieved by providing an interface system which receives a voice message and a data message, the data message comprising at least a portion of the voice message. The interface system converts the data message into a speech message. The interface system combines the speech message with the data message to form a combined speech and

### **System Requirements For Photoshop 2020 (version 21):**

Windows Mac OS Linux Minimum: OS: Windows 7 Processor: Intel Core i5 Memory: 4 GB RAM Graphics: Nvidia GeForce 320M (1GB VRAM) DirectX: Version 9.0 Storage: 1 GB available space OS: macOS 10.8 or higher Processor: Intel Core 2 Duo or equivalent Graphics: NVIDIA GeForce 320M or equivalent DirectX: Version 11 Storage: 1

Related links:

<https://swifesluperpie.wixsite.com/ifatreope/post/adobe-photoshop-cs4-hack-full-product-key-free-download-latest> [https://renewedhealthandvitality.com/wp-content/uploads/2022/07/Photoshop\\_CC\\_2018-2.pdf](https://renewedhealthandvitality.com/wp-content/uploads/2022/07/Photoshop_CC_2018-2.pdf) <https://isaiah58boxes.com/2022/06/30/adobe-photoshop-2022-version-23-patch-full-version-download-mac-win/> <https://trg2019.net/wp-content/uploads/2022/06/gresneta.pdf> <http://www.ventadecoches.com/photoshop-2022-version-23-0-2-hacked-with-registration-code-download-pc-windows/> <http://www.pickrecruit.com/photoshop-2021-version-22-2-crack-mega-license-code-keygen-free-download-for-pc-2022/> [https://kingdomuonline.com/wp-content/uploads/2022/06/Photoshop\\_CS5\\_Crack\\_\\_Serial\\_Number\\_\\_Download\\_3264bit\\_Latest.pdf](https://kingdomuonline.com/wp-content/uploads/2022/06/Photoshop_CS5_Crack__Serial_Number__Download_3264bit_Latest.pdf) <http://travelfamilynetwork.com/?p=19856> [https://dialog1918.ru/wp](https://dialog1918.ru/wp-content/uploads/2022/06/Photoshop_2021_Version_2251_Crack_Keygen__Free_Registration_Code_Free_MacWin_Updated.pdf)[content/uploads/2022/06/Photoshop\\_2021\\_Version\\_2251\\_Crack\\_Keygen\\_\\_Free\\_Registration\\_Code\\_Free\\_MacWin\\_Updated.pdf](https://dialog1918.ru/wp-content/uploads/2022/06/Photoshop_2021_Version_2251_Crack_Keygen__Free_Registration_Code_Free_MacWin_Updated.pdf) [https://www.harvard.ma.us/sites/g/files/vyhlif676/f/uploads/final\\_charter\\_report\\_10.12.17\\_0.pdf](https://www.harvard.ma.us/sites/g/files/vyhlif676/f/uploads/final_charter_report_10.12.17_0.pdf) [https://wanoengineeringsystems.com/wp-content/uploads/2022/06/Adobe\\_Photoshop\\_CC\\_Activation\\_\\_Download\\_2022\\_New.pdf](https://wanoengineeringsystems.com/wp-content/uploads/2022/06/Adobe_Photoshop_CC_Activation__Download_2022_New.pdf) <https://tusmeleaphowhetsro.wixsite.com/meattumosus/post/photoshop-2020-version-21-keygen-crack-setup-with-key-free-download> [https://abkoutlet.com/wp-content/uploads/2022/06/Adobe\\_Photoshop\\_2021\\_Version\\_2210\\_Serial\\_Key.pdf](https://abkoutlet.com/wp-content/uploads/2022/06/Adobe_Photoshop_2021_Version_2210_Serial_Key.pdf) [https://facepager.com/upload/files/2022/06/Ok7WWk2dDkZyHiVqzw5N\\_30\\_ea92e71e5e74a3e6d98fd64abc7b9934\\_file.pdf](https://facepager.com/upload/files/2022/06/Ok7WWk2dDkZyHiVqzw5N_30_ea92e71e5e74a3e6d98fd64abc7b9934_file.pdf) <http://gleasonredimix.com/sites/default/files/webform/Photoshop-2022-Version-2301.pdf> <https://www.tpb.gov.au/system/files/webform/partners/jaemeli763.pdf> <https://rwix.ru/adobe-photoshop-cc-2019-version-20-hacked-download-3264bit-2022.html> <https://empoweresports.com/adobe-photoshop-2021-version-22-4-3-keygen-exe-latest/> [http://www.ndvadvisers.com/wp-content/uploads/2022/06/Photoshop\\_2022.pdf](http://www.ndvadvisers.com/wp-content/uploads/2022/06/Photoshop_2022.pdf) <https://dreamlandit.com/wp-content/uploads/2022/06/homhayl.pdf>